## TFT 1.8 INCH TFT LCD MODULE 128X160 WITH NODEMCU

DINESH KUMAR ISRO SATELLITE CENTER BANGALORE

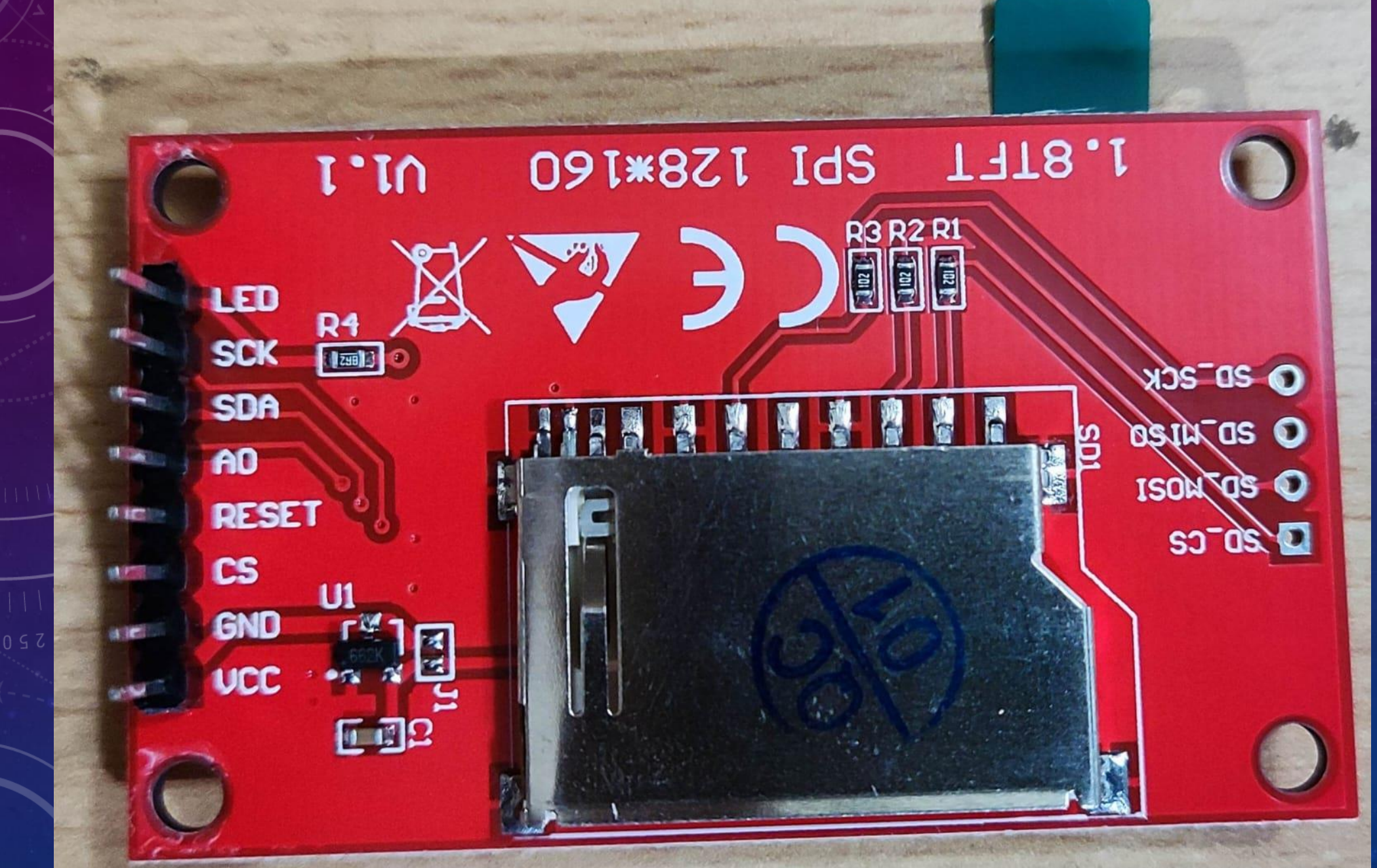

**A FISHTER SHOPPING** 

16/03/2023 19:54

NodeMCU to Display  $\cdot$ D8 -> CS  $\cdot$ D7 -> SDA  $\cdot$ D5 -> CSK  $\cdot$ D4. -> A0 •D3 -> RESET  $\cdot$ Vcc -> 3.3V •Led -> 3.3V  $\cdot$ GND  $\cdot$ > GND

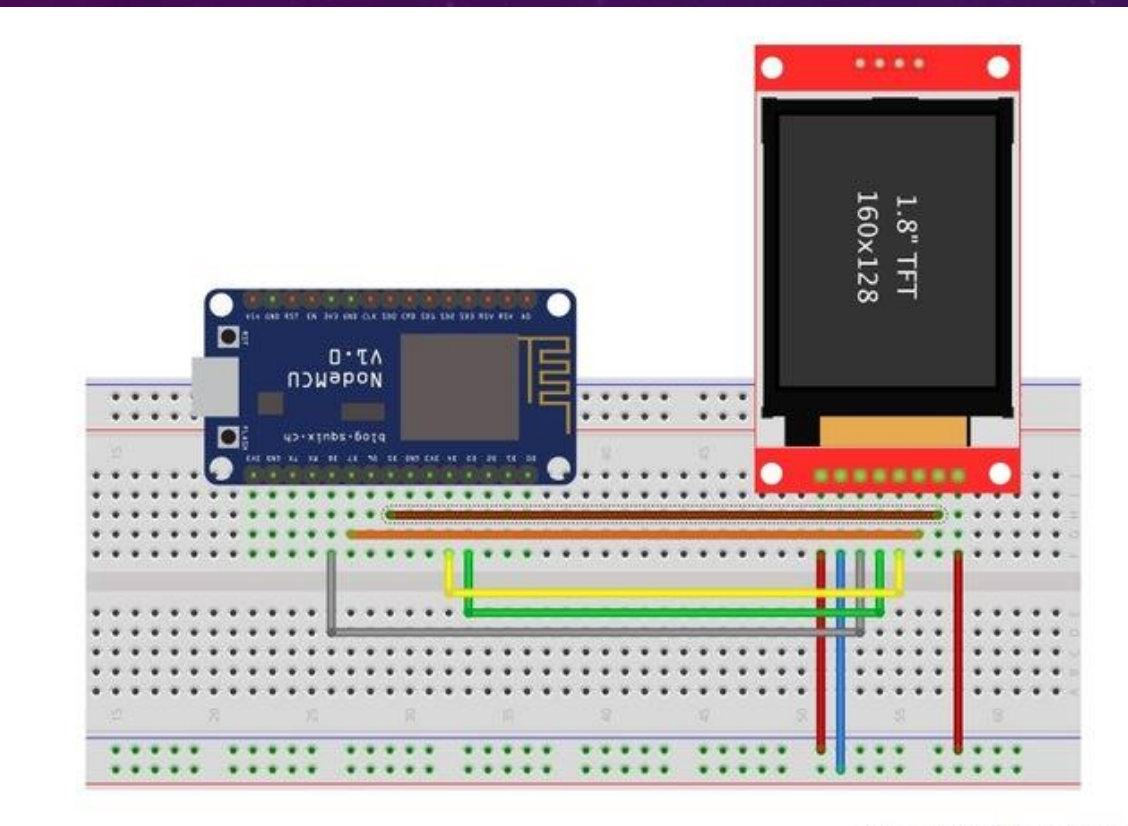

ForbiddenBit.com

```
#include <Adafruit_GFX.h> 
#include <Adafruit_ST7735.h 
#include <Adafruit_ST7789.h> 
#include <SPI.h>
#define TFT_CS 15
#define TFT_RST 0 
#define TFT_DC 2
Adafruit_ST7735 tft = Adafruit_ST7735(TFT_CS, TFT_DC, TFT_RST);
void setup(void) {
  Serial.begin(9600);
  tft.initR(INITR_BLACKTAB); 
  Serial.println(F("Initialized"));
  tft.fillScreen(ST77XX_BLACK);
  testdrawtext(" Dinesh Kumar, J2 Road, Jeevan Bhima Nagar, Bangalore-560075, M-8884441744 ", ST77XX_WHITE);
  delay(7000); 
}
void loop() \{\}void testdrawtext(char *text, uint16_t color) {
  tft.setCursor(0, 0);
  tft.setTextColor(color);
  tft.setTextWrap(true);
  tft.print(text);
```
}